## Bem-vindo, Broward County!

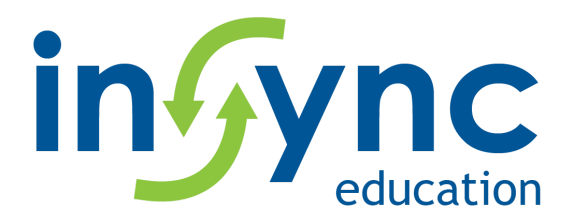

Este ano você terá acesso a milhares de atividades online da InSync que podem ser impressas para ajudá-los com matemática, leitura, redação, ciências, simulados e muito mais.

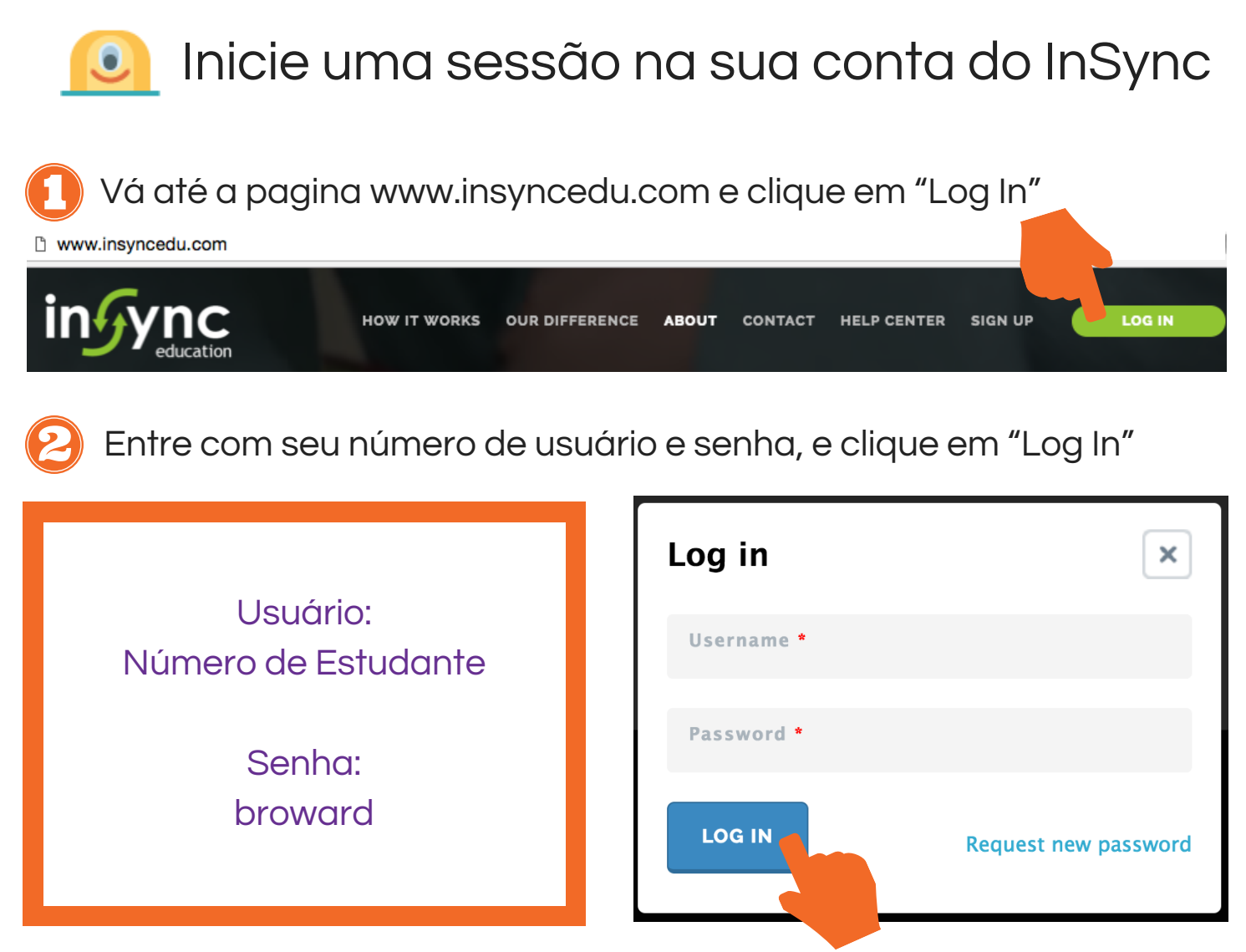

Precisa de ajuda para iniciar sua sessão? Por favor entre em contato através do endereço eletrônico help@insyncedu.com

## www.insyncedu.com